# Paris / Brest

## Le gâteau

## *Ingrédients pour le gâteau*

- 25 cl d'eau
- 75g de beurre
- 2 morceaux de sucre
- $\bullet$  1/2c à café de sel
- $\bullet$  4 œufs
- 200g de farine

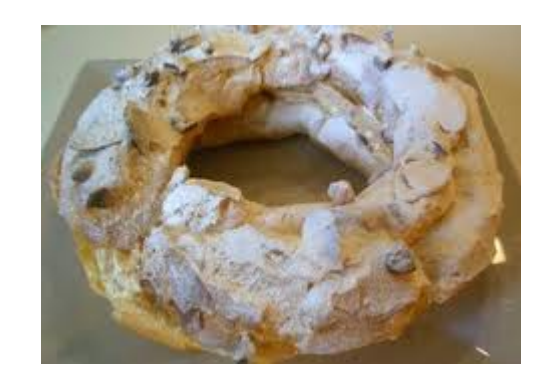

Porter à ébullition l'eau, le beurre, le sucre et le sel

Retirer du feu et verser en bloc la farine, remuer énergiquement jusqu'à ce que cette boule de pâte se détache bien de la casserole.

Ajouter 1 œuf entier remuer vigoureusement, incorporer de la même manière le second, le troisième et le quatrième.

Former une couronne avec cette pâte sur une tôle à pâtisserie recouverte de papier sulfurisé.

Faire une deuxième couronne à l'intérieur de la première, collée à celle-ci.

Faire une troisième couronne et la placer à cheval sur les deux autres.

#### *Cette astuce permet d'obtenir un gâteau plus haut.*

Faire cuire au four chaud 220°pendant vingt minutes puis vingt cinq minutes à 200°

Laisser refroidir complètement le gâteau.

Couper la couronne en deux dans le sens de l'épaisseur, garnir la partie inférieure du gâteau avec la crème, recouvrir avec l'autre demi couronne et garder au frais.

Saupoudrer de sucre glace et d'amandes effilées grillées.

### La crème pour la garniture

*Ingrédients pour la crème*

- $\bullet$  3 œufs
- 100g de sucre
- 60g de farine
- $\bullet$   $\frac{1}{2}$  litre de lait
- 75g de beurre
- 175g de pralin de noisette

## Commençons par préparer de la crème pâtissière

Faire ramollir le beurre à température ambiante

Faire bouillir le lait

Fouetter un œuf entier plus les 2 jaunes avec le sucre jusqu'à ce que le mélange blanchisse.

Incorporer la farine puis le lait brulant en fins filets tout en fouettant

Remettre à feu doux en remuant sans arrêt, minimum 5mn Retirer du feu et incorporer 25g de beurre et laisser refroidir en remuant de temps en temps.

# Terminons la garniture

Fouetter le pralin et le reste de beurre ramolli puis incorporer la crème pâtissière très froide en 3 ou 4 fois.

Fouetter délicatement pendant 4 à 5mn pour aérer le mélange.

http://www.vasvoir.fr